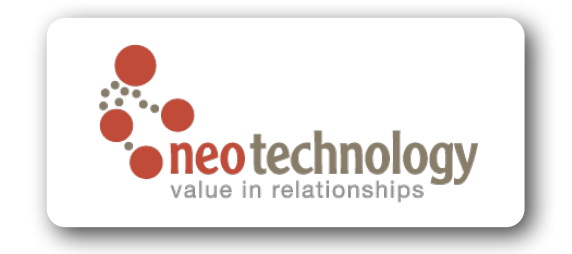

## The Challenge of Connected Data

Jim Webber Chief Scientist, Neo Technology @jimwebber

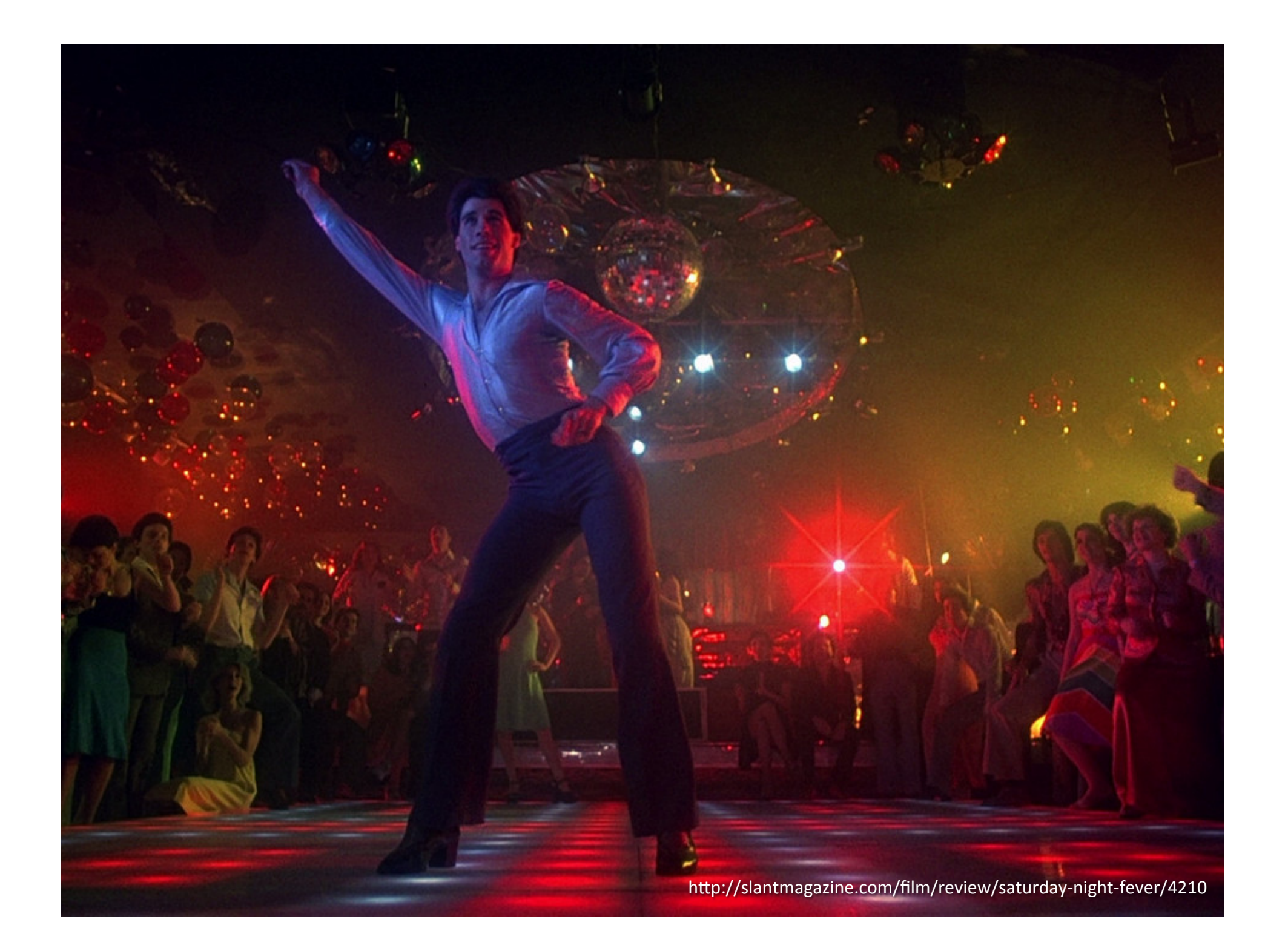

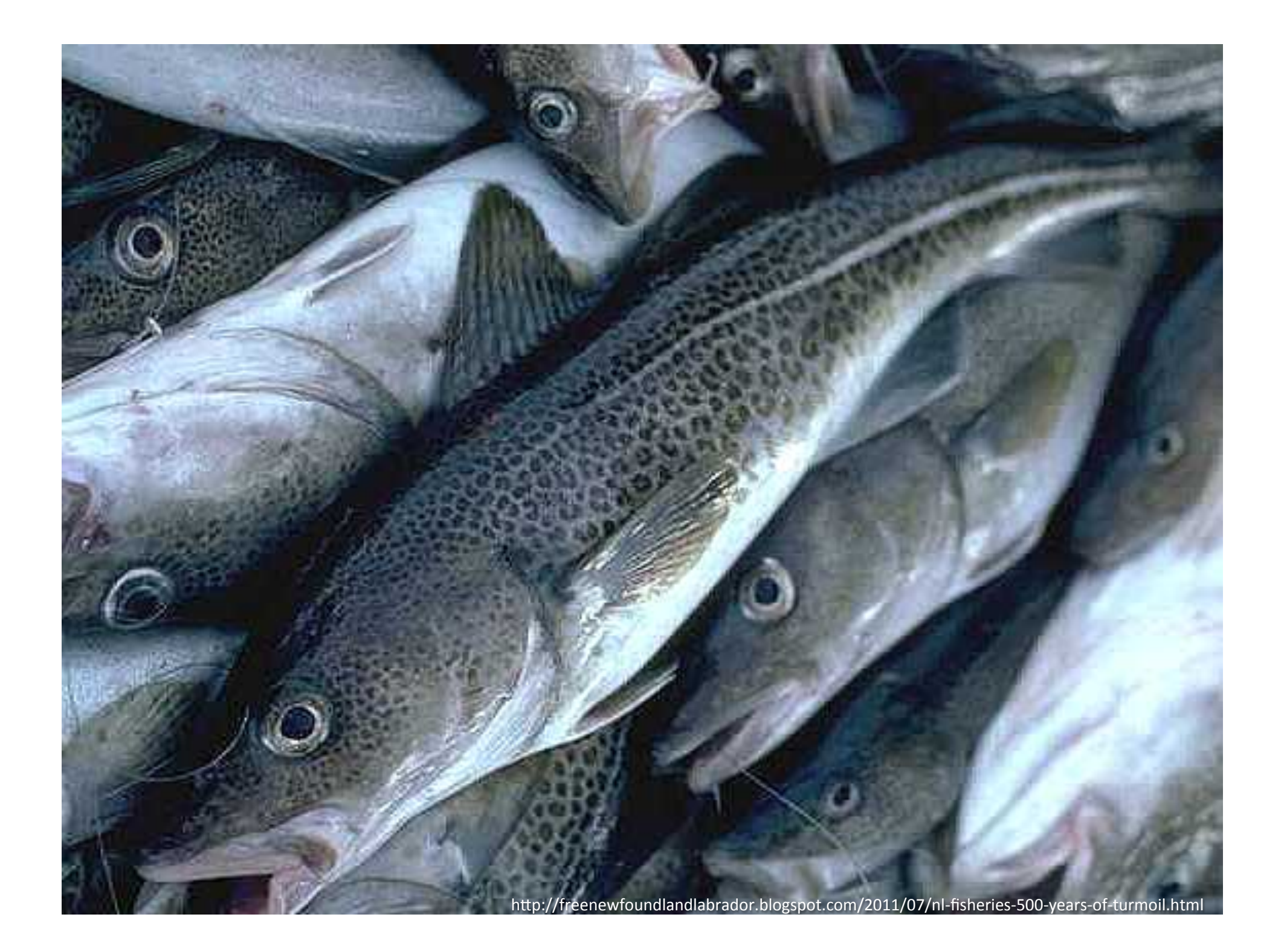

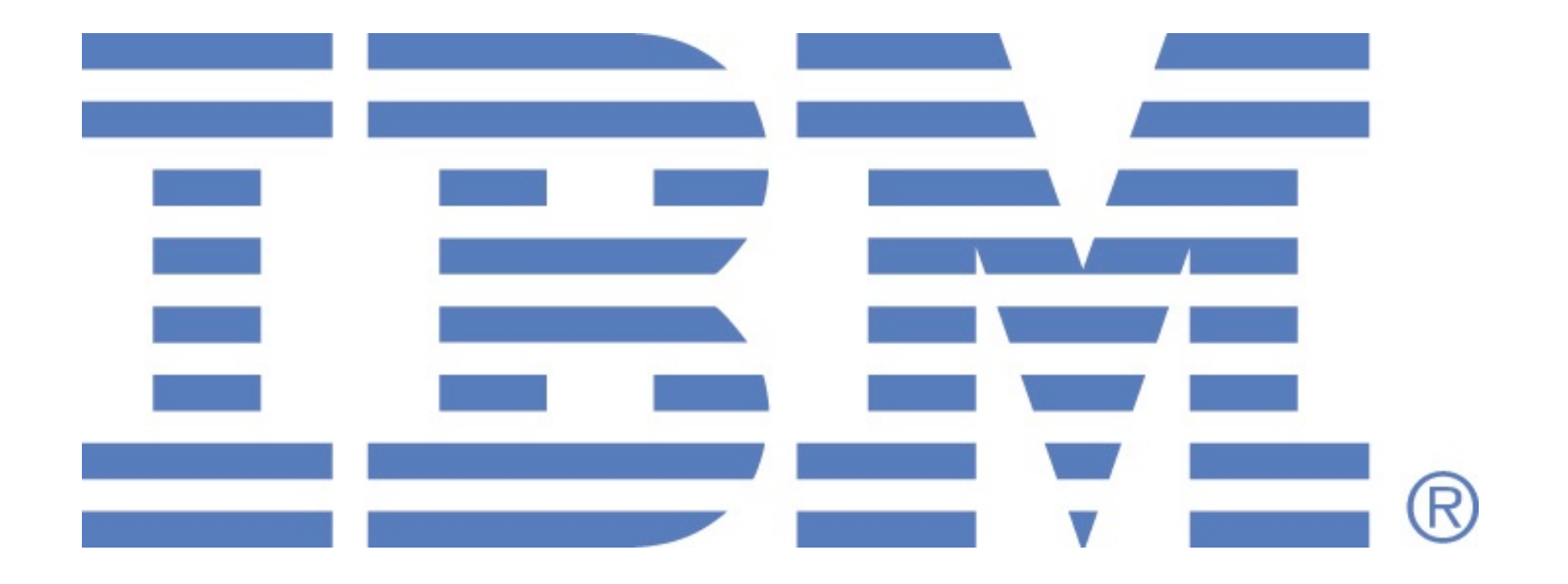

http://www.oopsla.org/oopsla2008/support

http://uncyclopedia.wikia.com/wiki/File:Square-earth.jpg

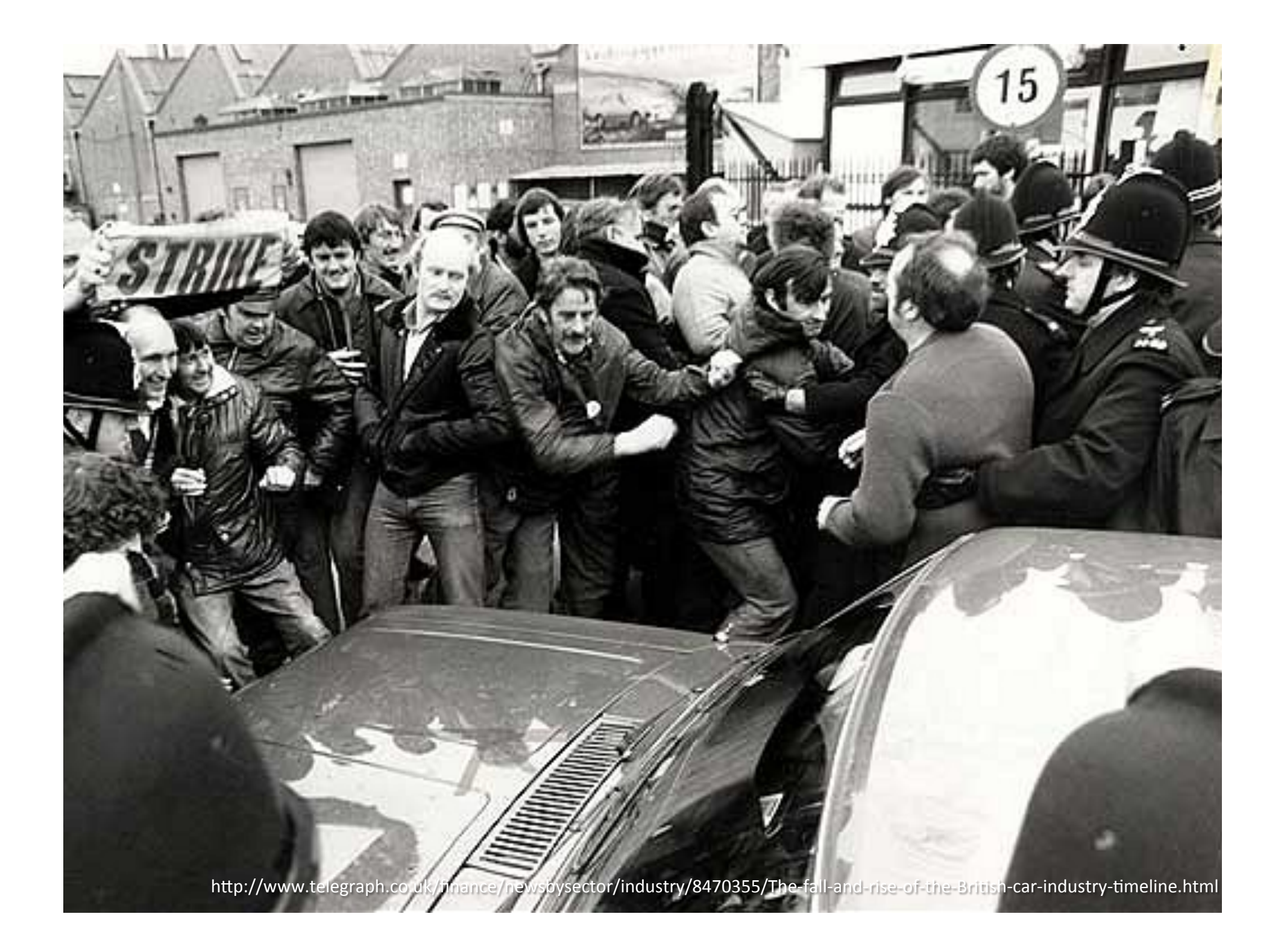

Bomb the argies! *Crush the miners*! *Defy Europe!*  I'm CEO, bitch!

http://www.answers.com/topic/margaret-thatcher-large-image-3

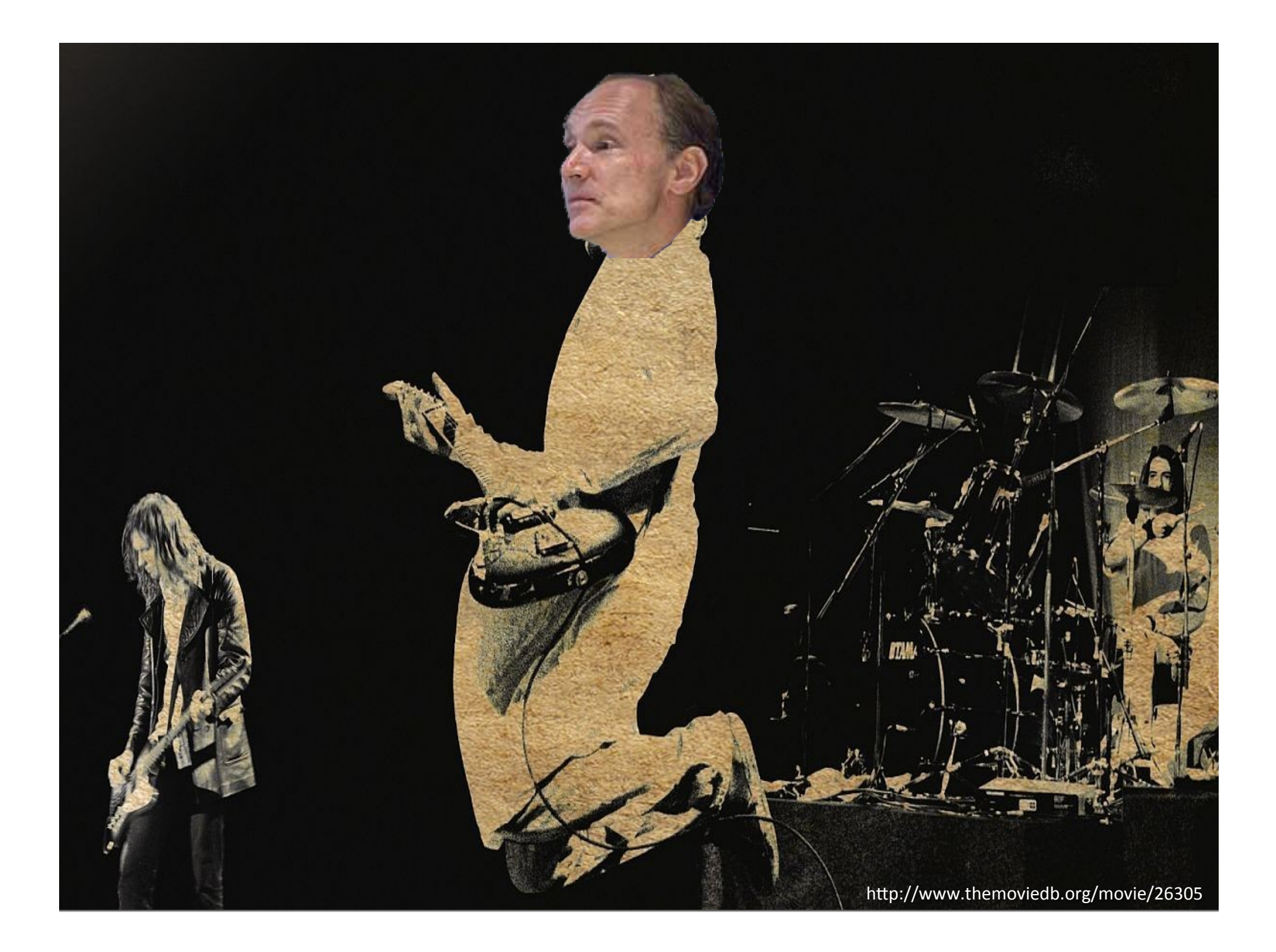

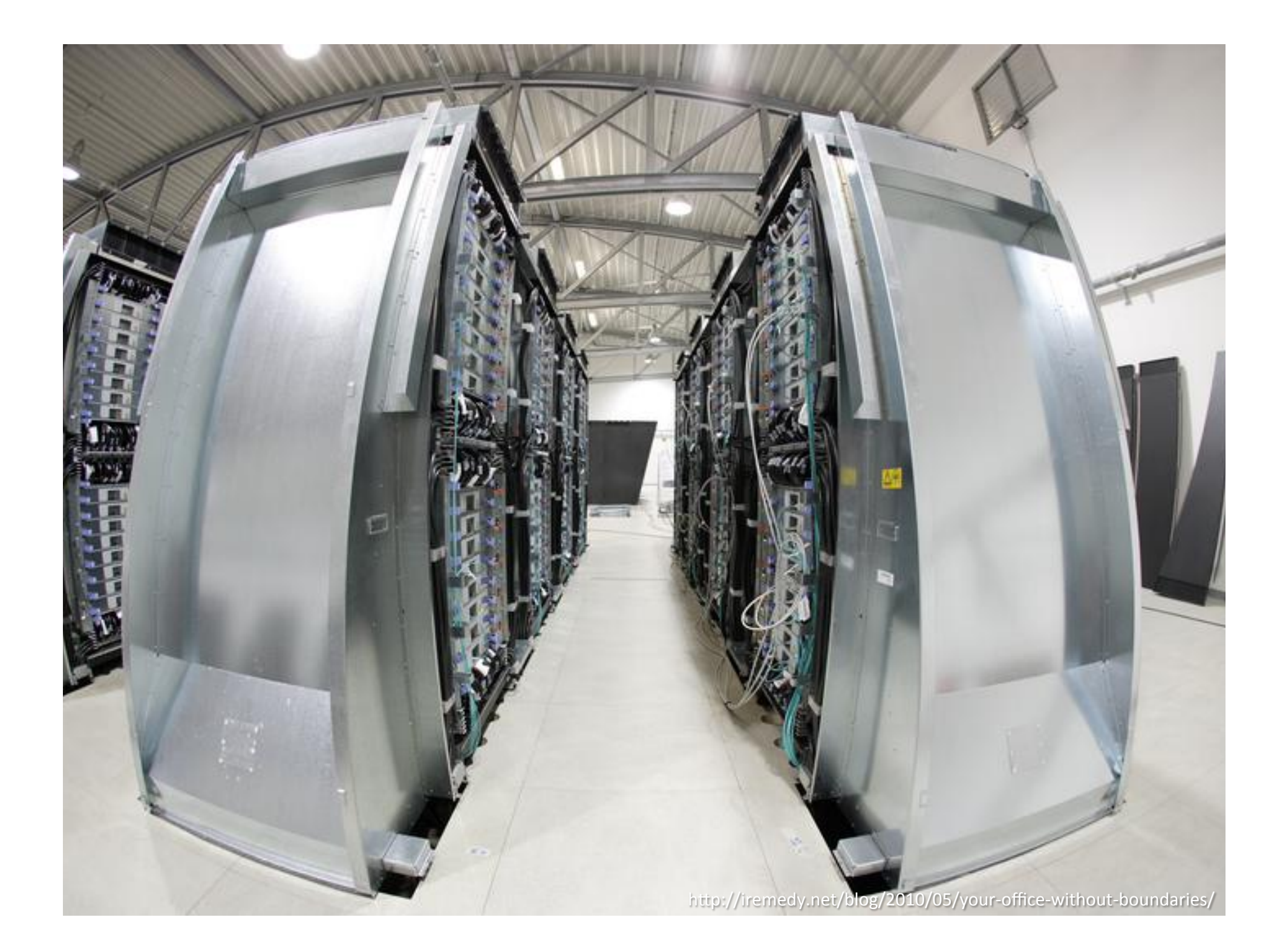

Share everything! *Privacy schmivacy! Social graph!*  I'm CEO, bitch!

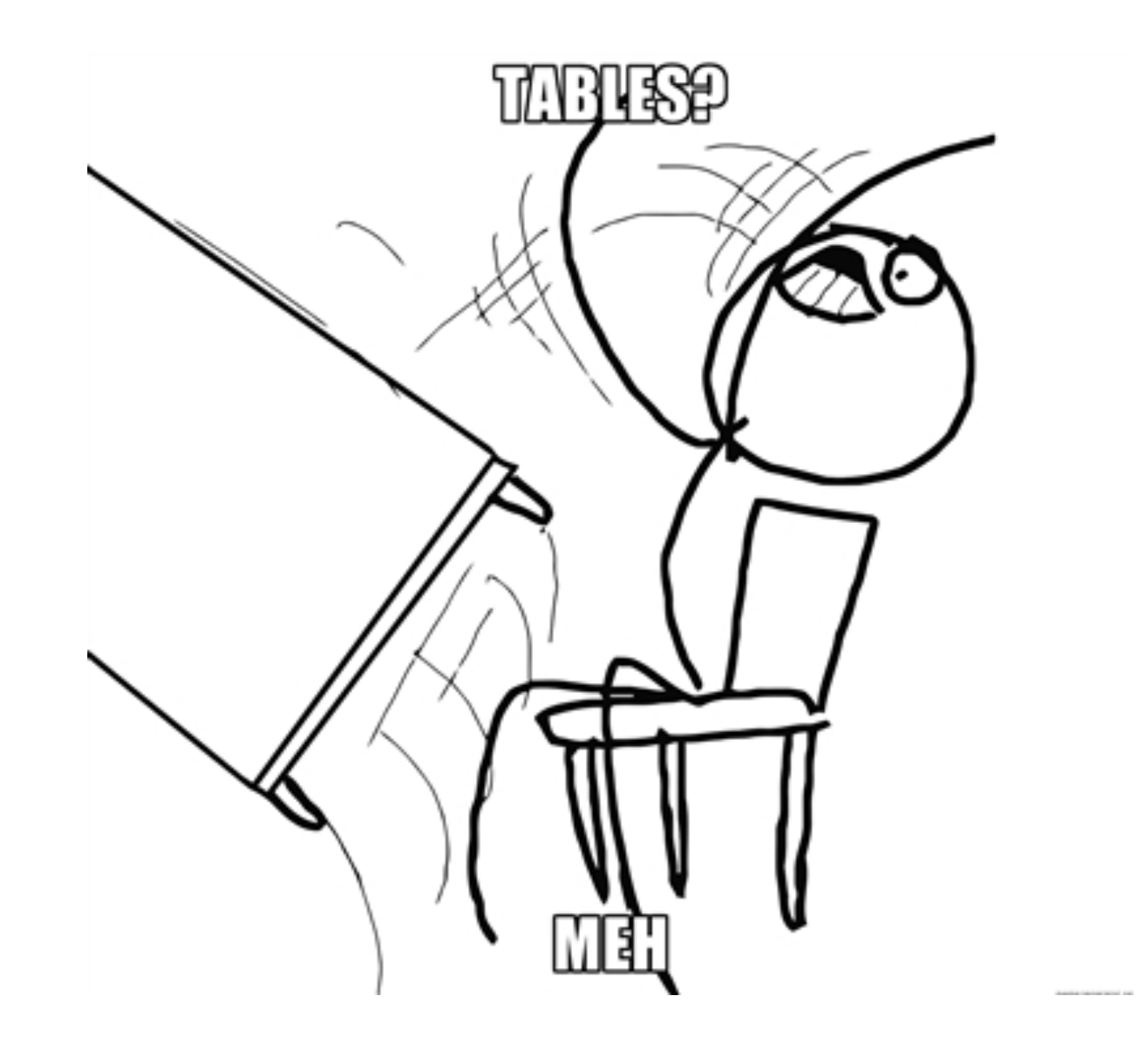

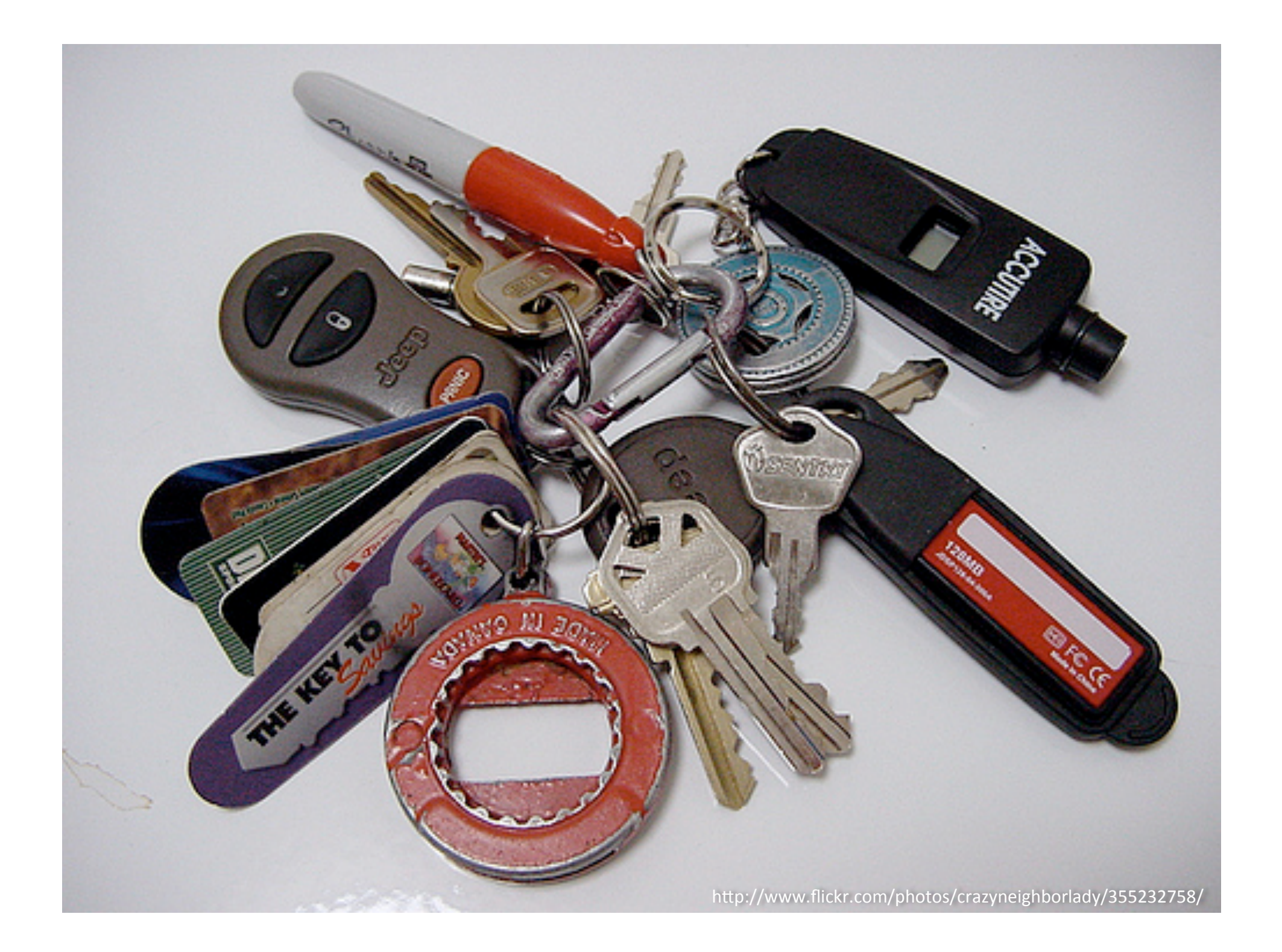

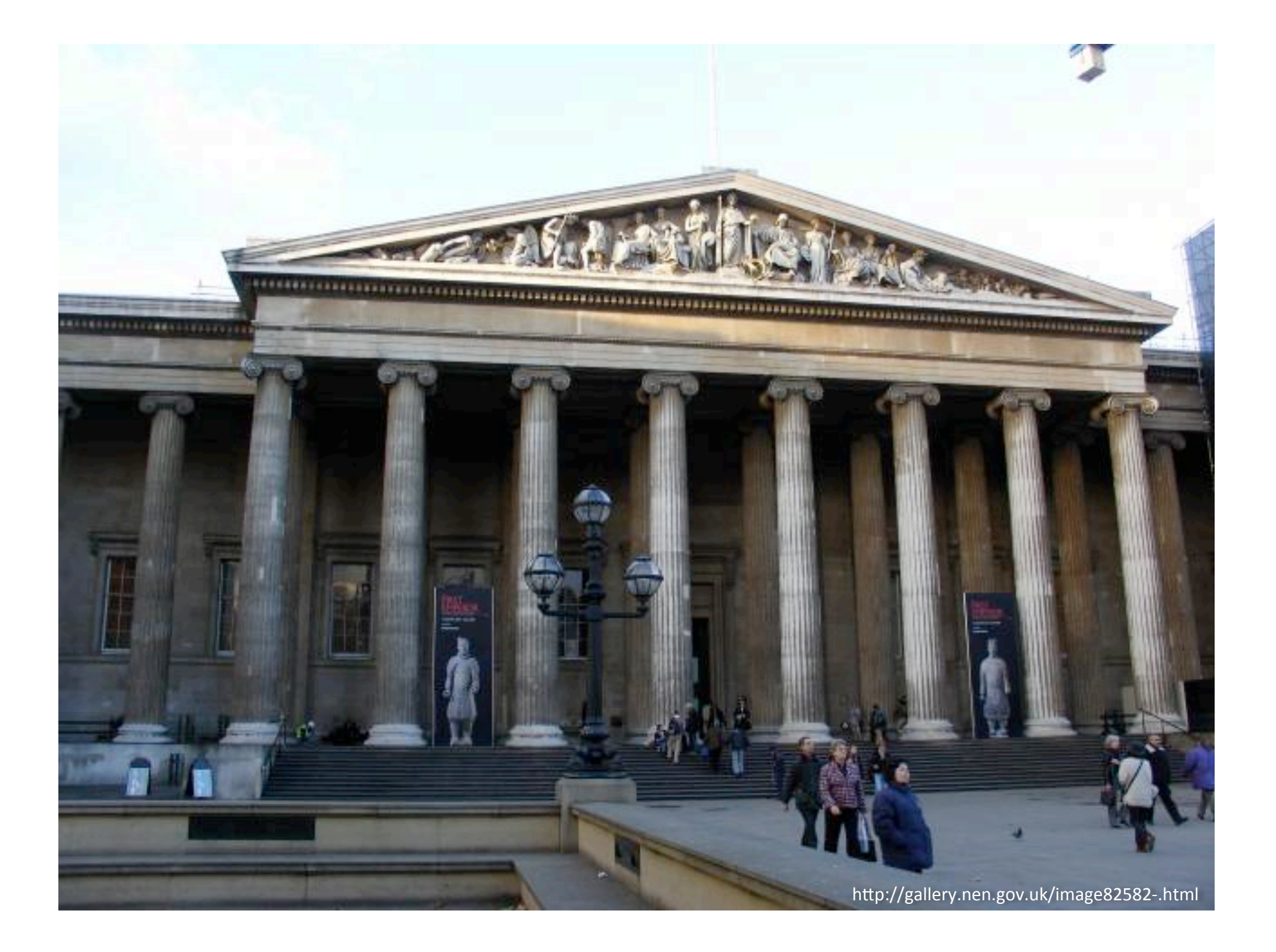

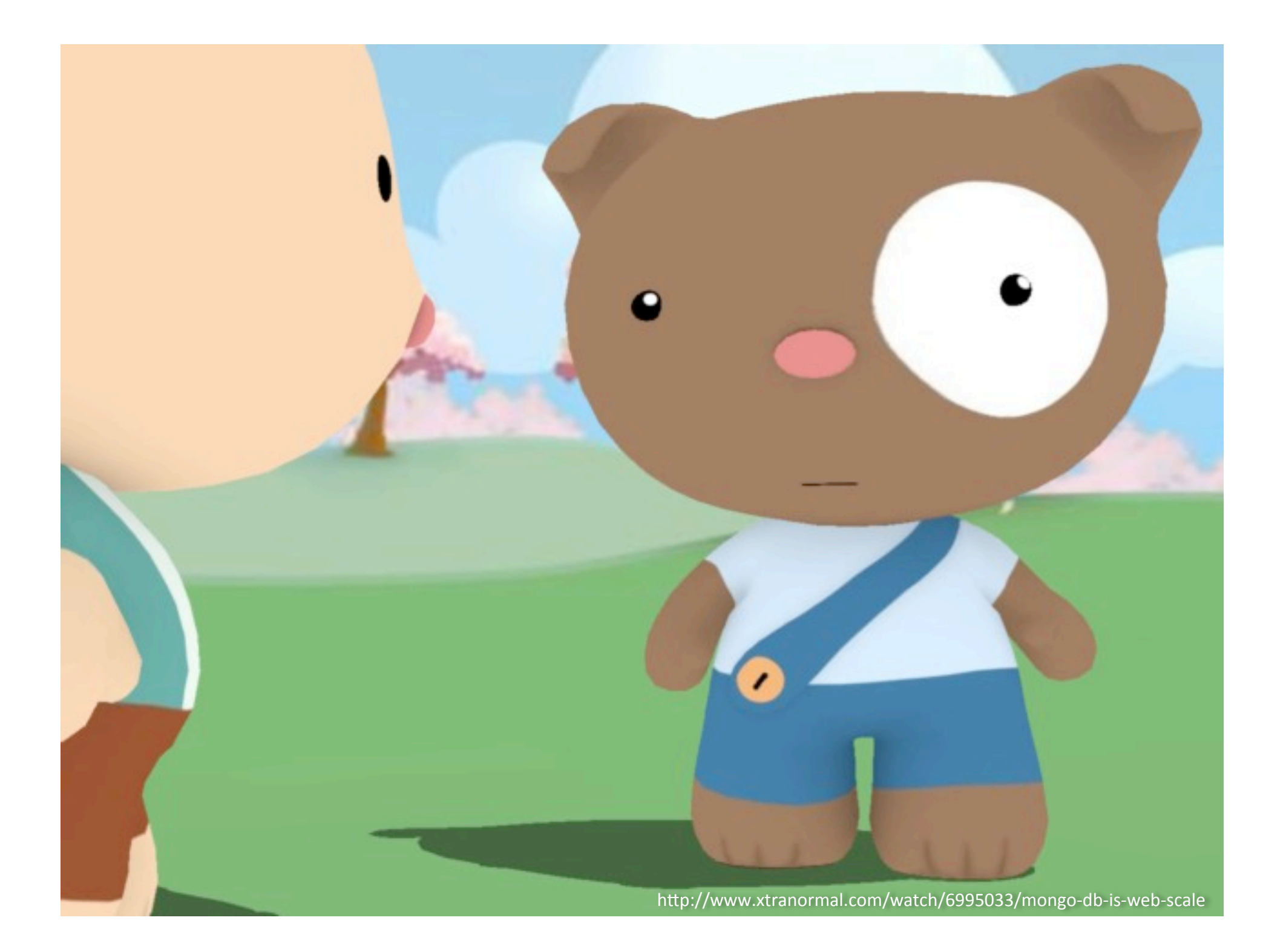

## Aggregate-Oriented Databases

http://martinfowler.com/bliki/AggregateOrientedDatabase.html

*"There is a significant downside - the whole approach works really well when data access is aligned with the aggregates, but what if you want to*  look at the data in a different way? Order entry naturally stores orders as *aggregates, but analyzing product sales cuts across the aggregate structure.*  The advantage of not using an aggregate structure in the database is that it *allows you to slice and dice your data different ways for different audiences.* 

*This is why aggregate-oriented stores talk so much about map-reduce."* 

### *complexity = f(size, connectedness, uniformity)*

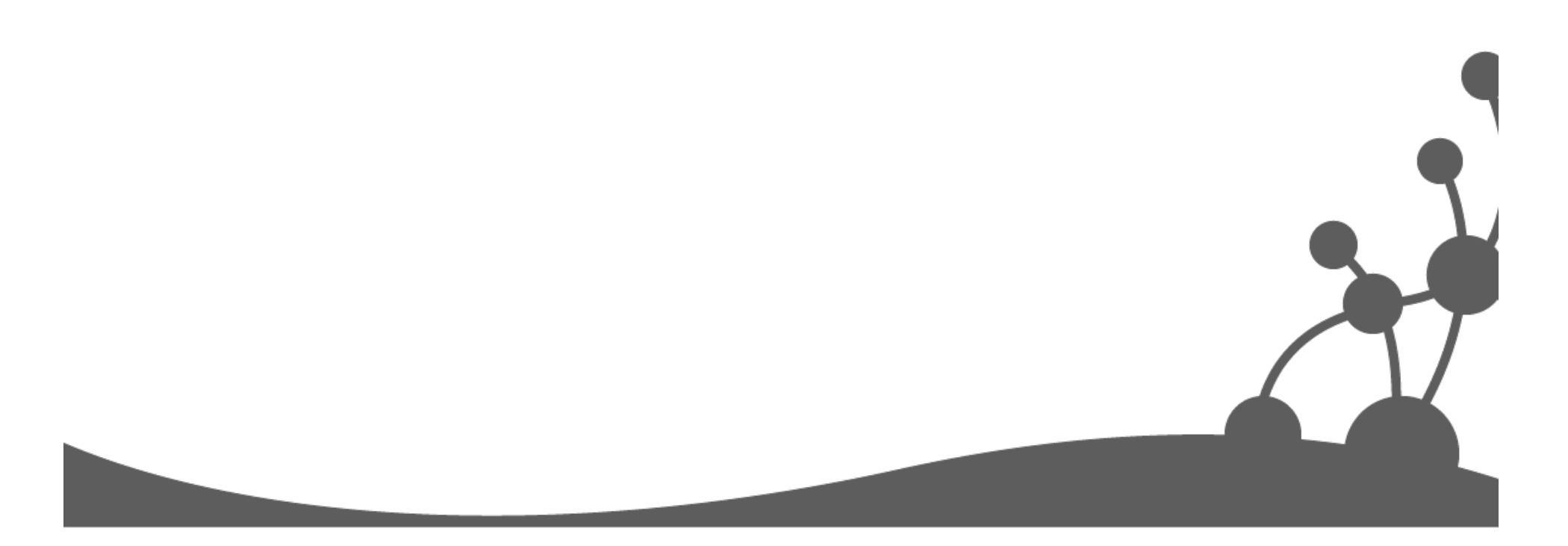

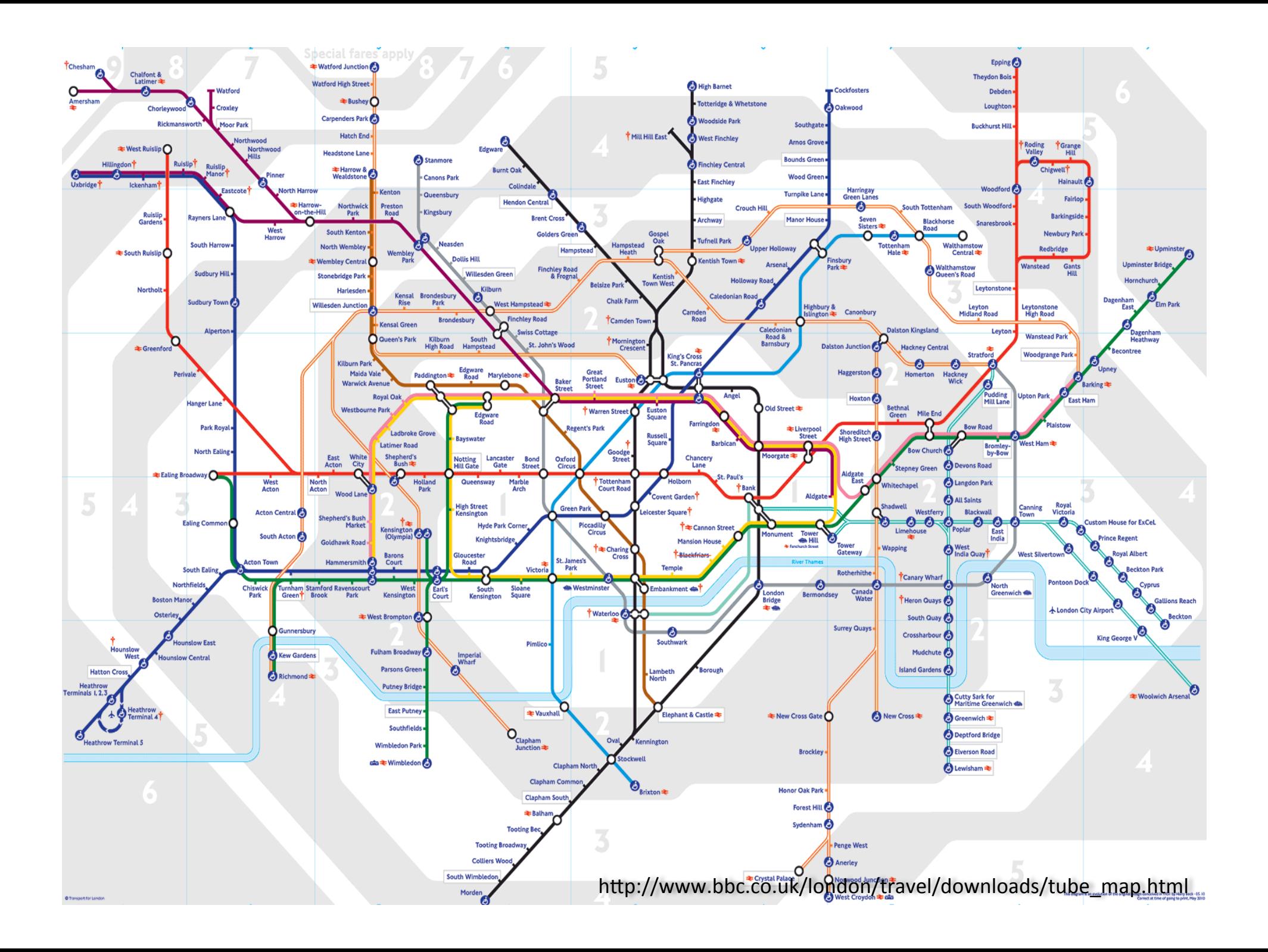

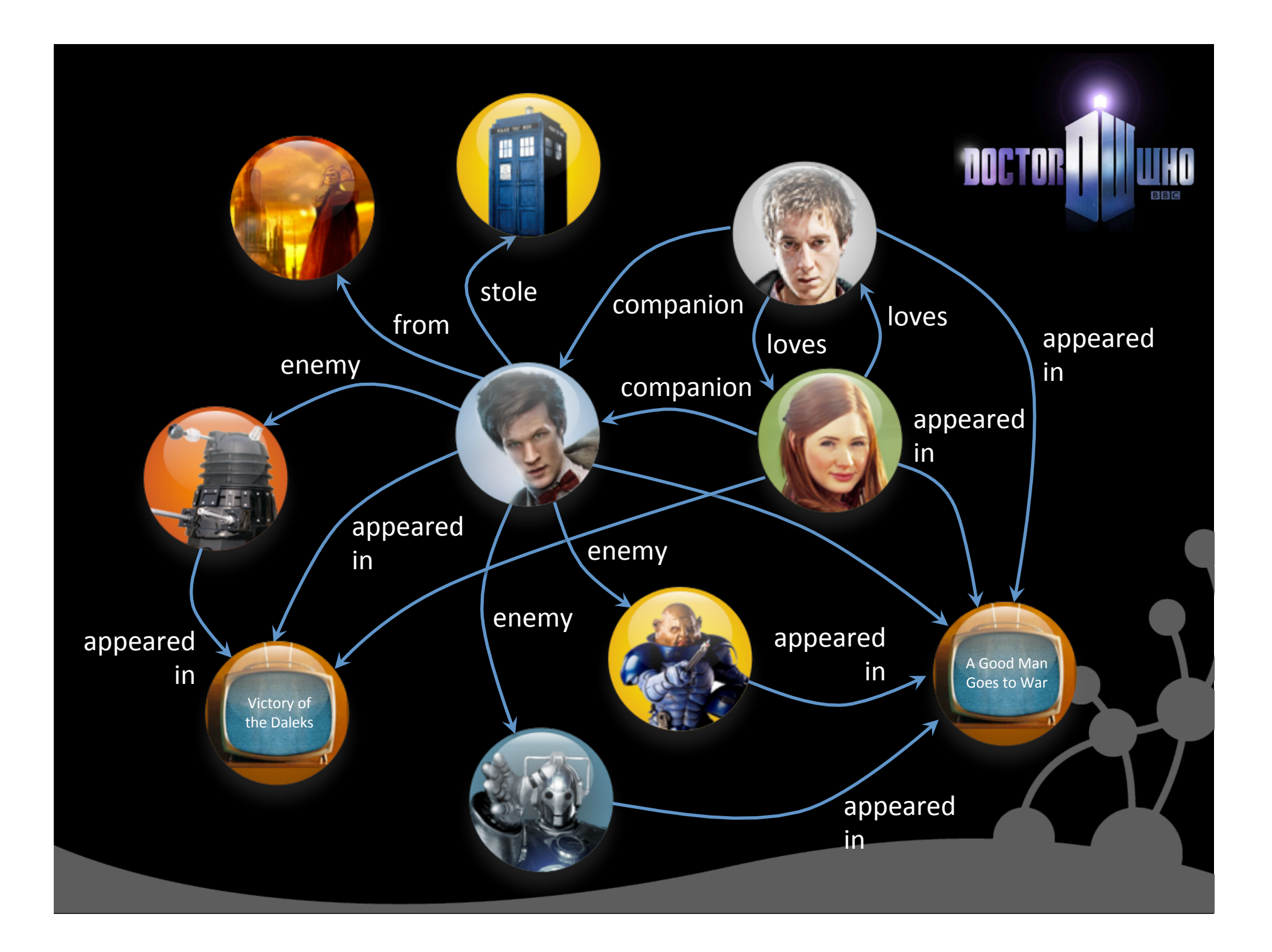

## Neo4j: Creating Nodes

```
GraphDatabaseService db = new 
     EmbeddedGraphDatabase("/tmp/neo"); 
Transaction tx = db.\text{beginTx()};try { 
  Node the Doctor = db. create Node ();
   theDoctor.setProperty("name", "the Doctor"); 
   tx.success(); 
} finally { 
   tx.finish(); 
}
```
## **ACID THANSACTIONS**

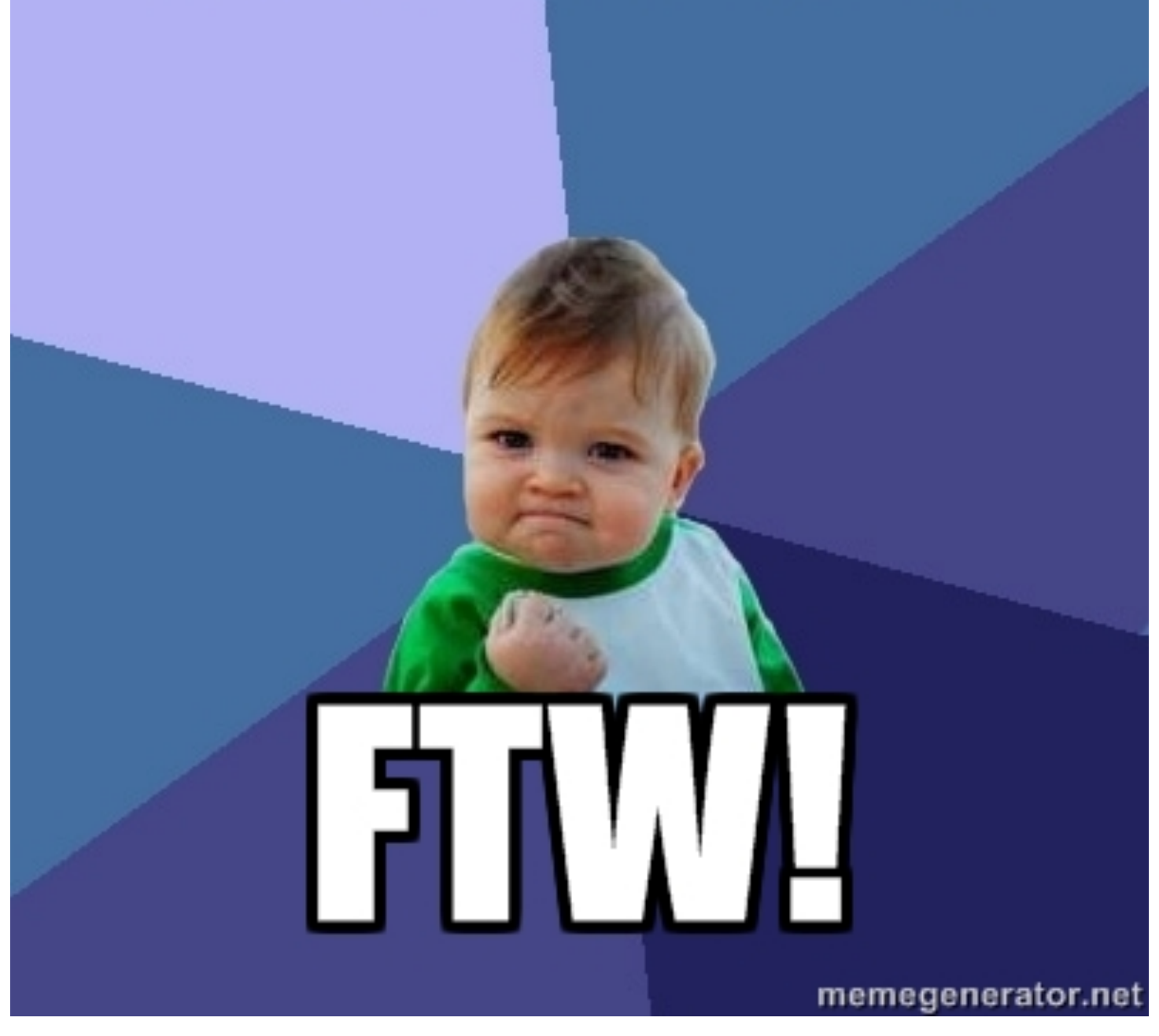

## Neo4j: Creating Relationships

```
Transaction tx = db.\text{beginTx()};try { 
  Node theDoctor = db.createNode();
   theDoctor.setProperty("name", "The Doctor"); 
   Node susan = db.createNode(); 
  susan.setProperty("firstname", "Susan");
  susan.setProperty("lastname", "Campbell");
  susan.createRelationshipTo(theDoctor, COMPANION OF));
   tx.success(); 
} finally { 
   tx.finish();
```
}

## HIPSTER DEVS, Y U NO LIKE JAVA?

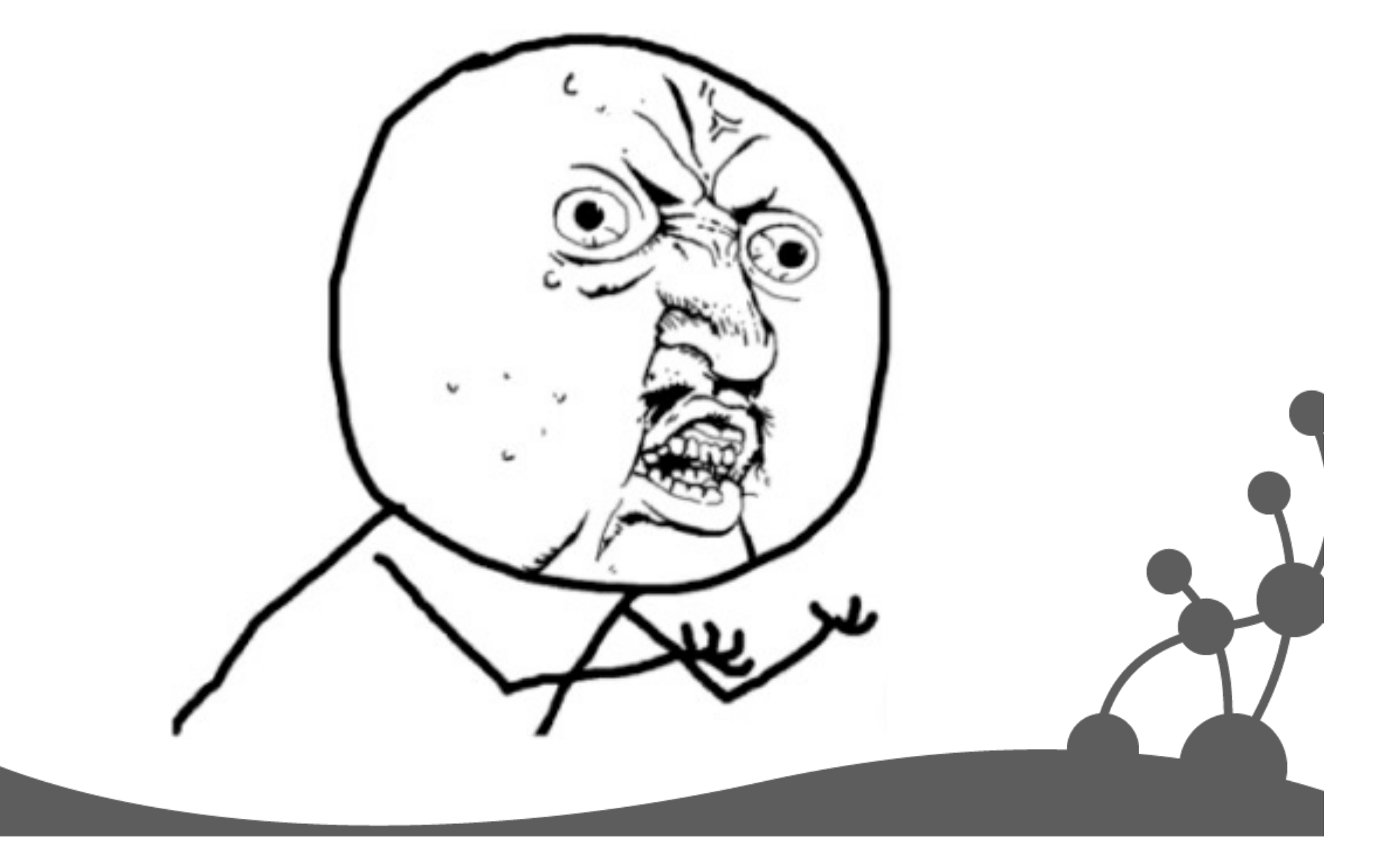

## Cypher – A Humane "Query" Language

```
// Create a simple graph 
CREATE doctor = { character : 'Doctor' },
        master = { character : 'Master' }, 
        (doctor)<-[e:ENEMY_OF]-(master)
```

```
// Add some data into it 
SET doctor.awesomeness = 11 
SET master.niceness = "very" 
SET e.weight = 100
```

```
// Ooops! 
DELETE master.niceness
SET master.nastiness = "100%"
```
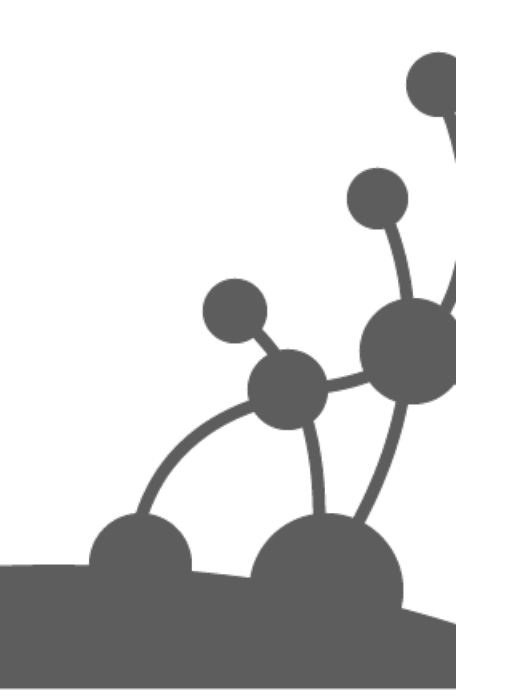

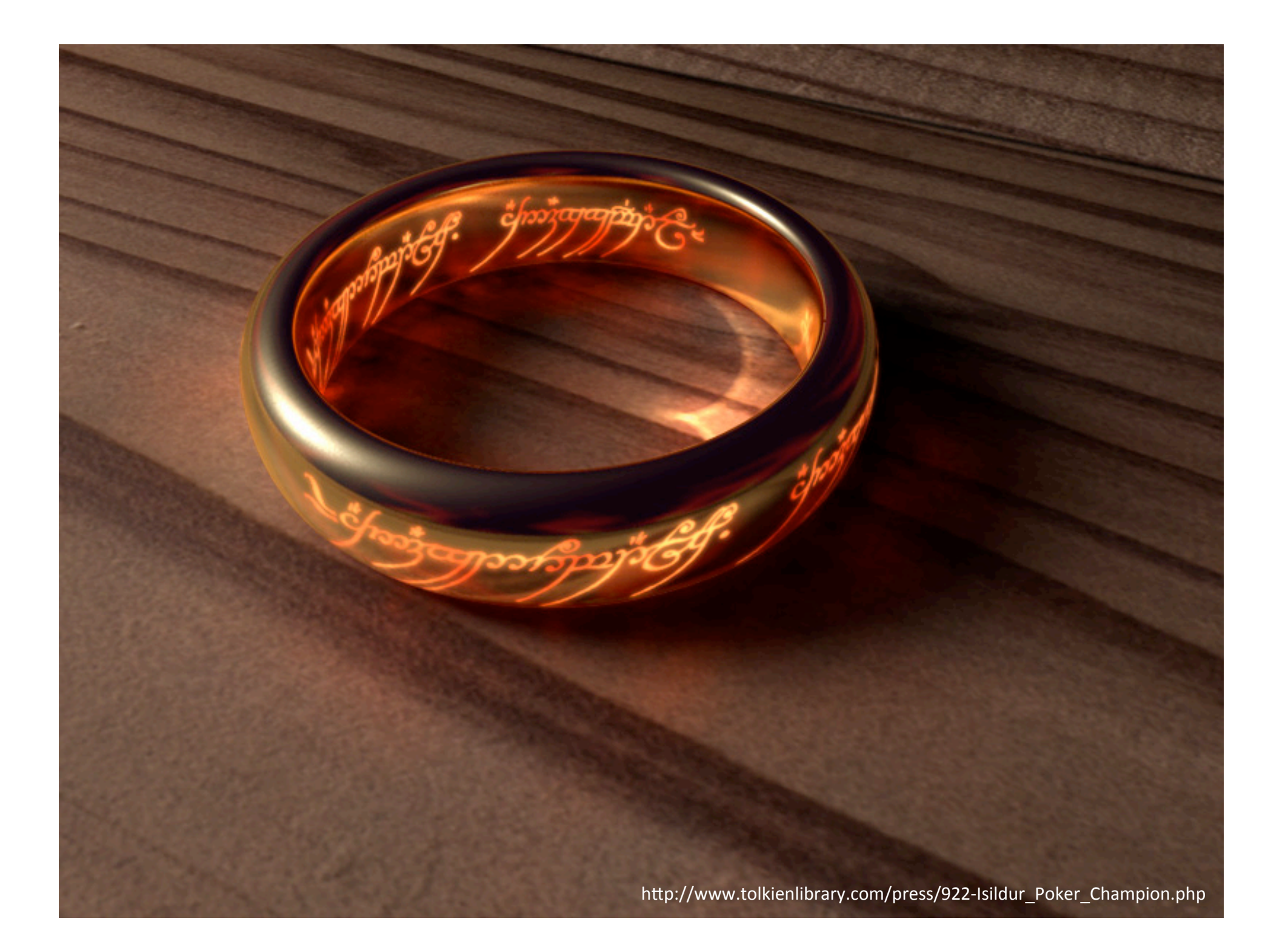

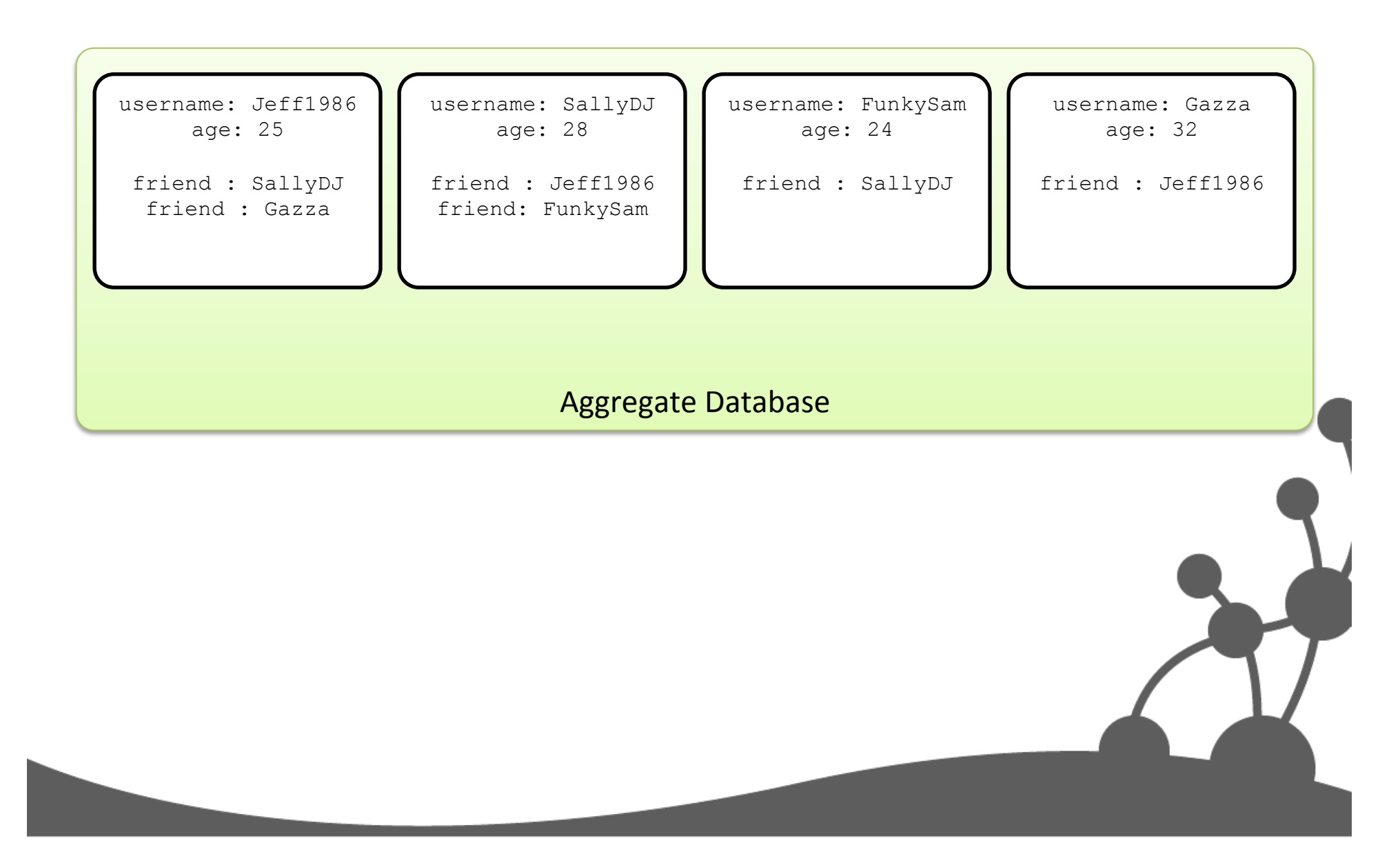

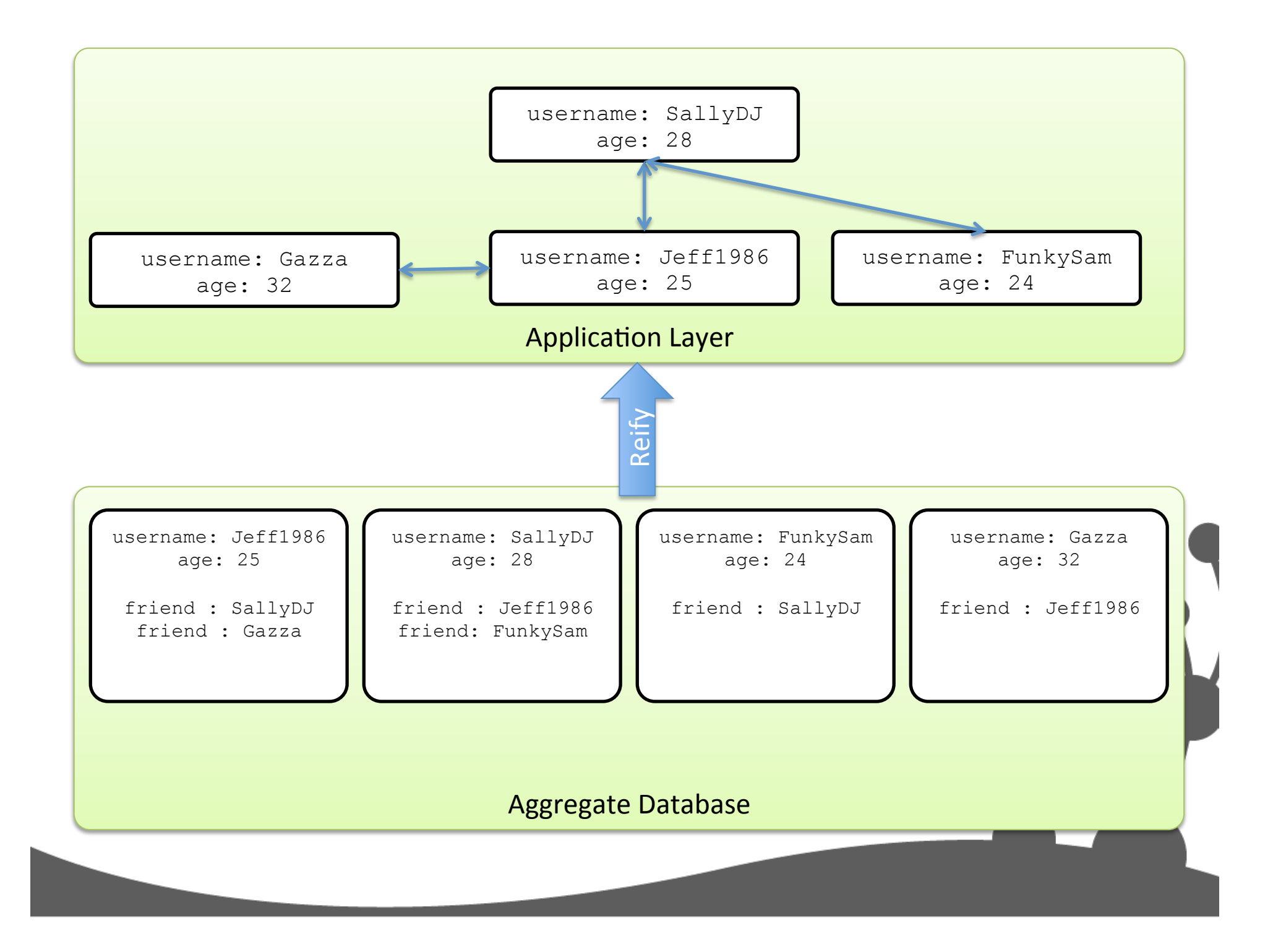

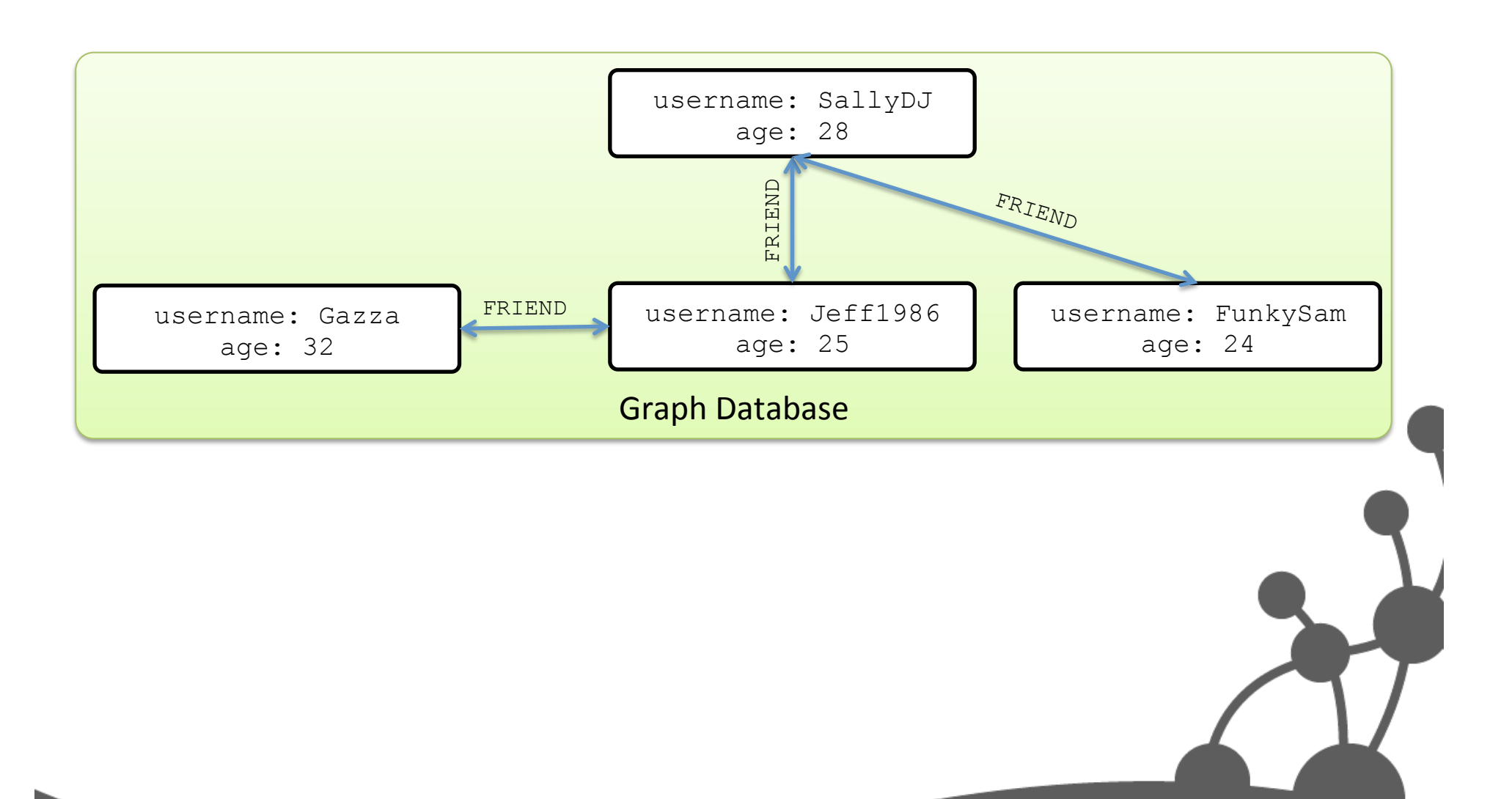

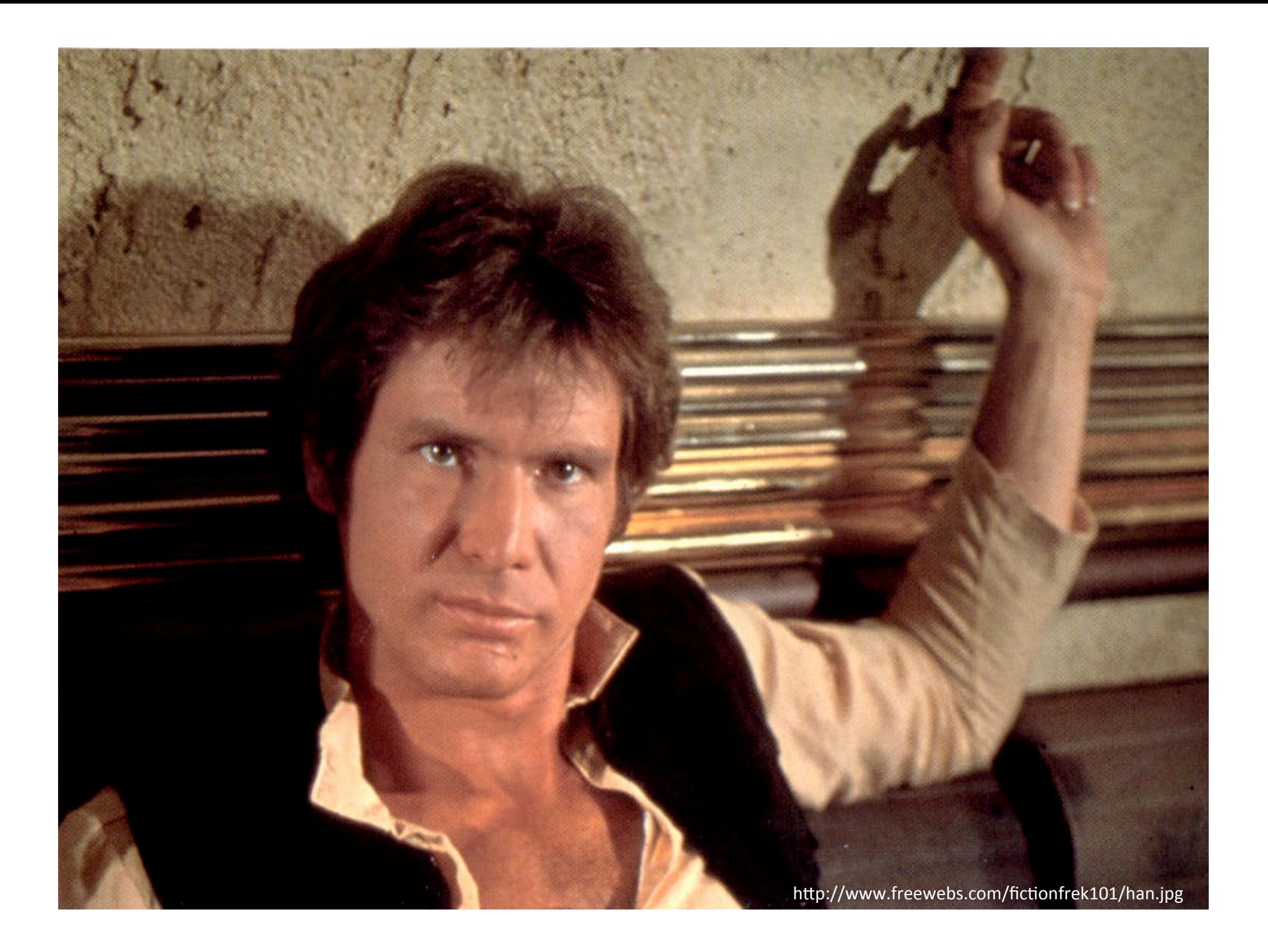

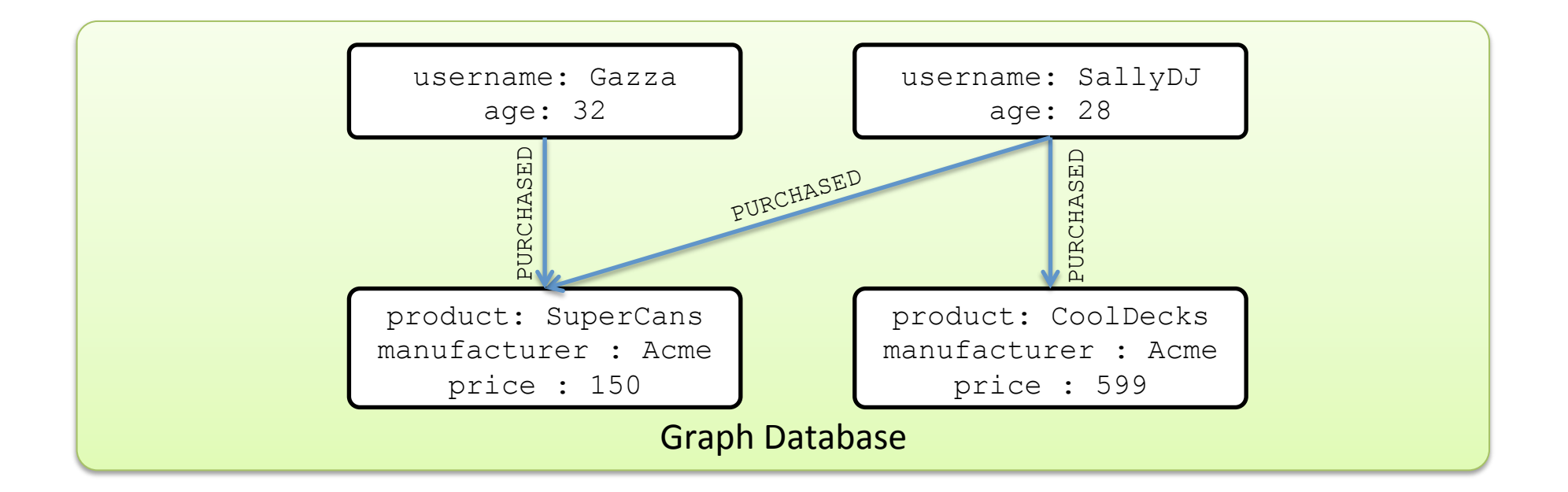

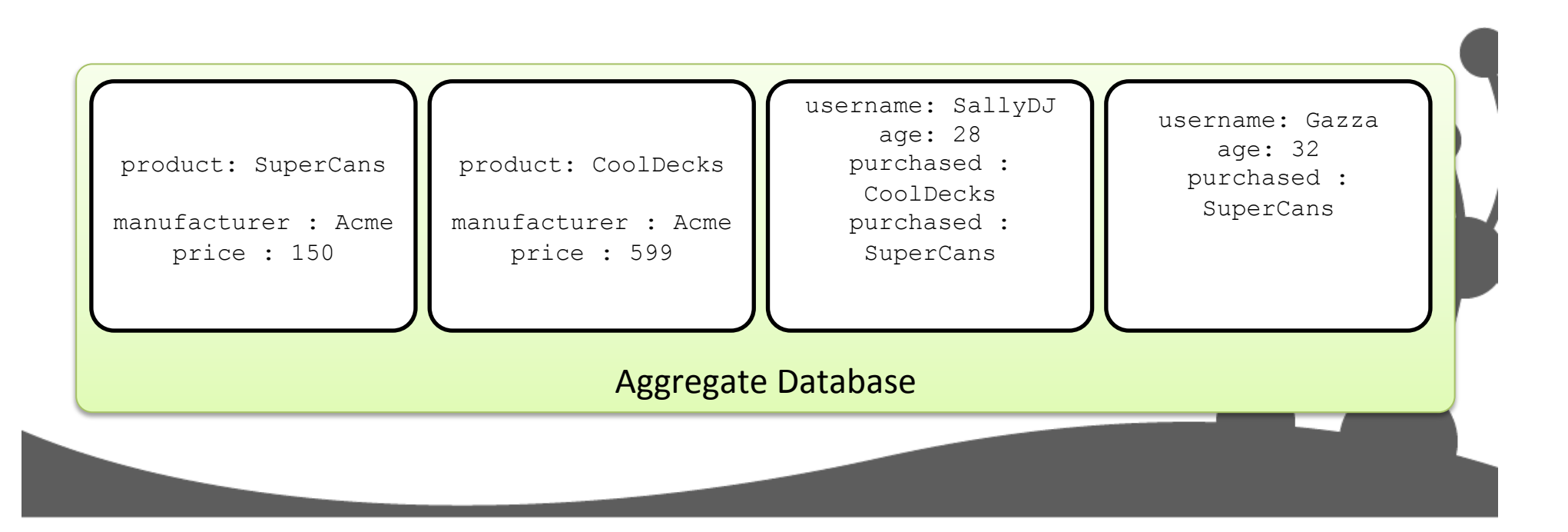

PROTIP: EVEN AT "BAD MOVIE NIGHT," AVOID THE STAR WARS HOLIDAY SPECIAL.

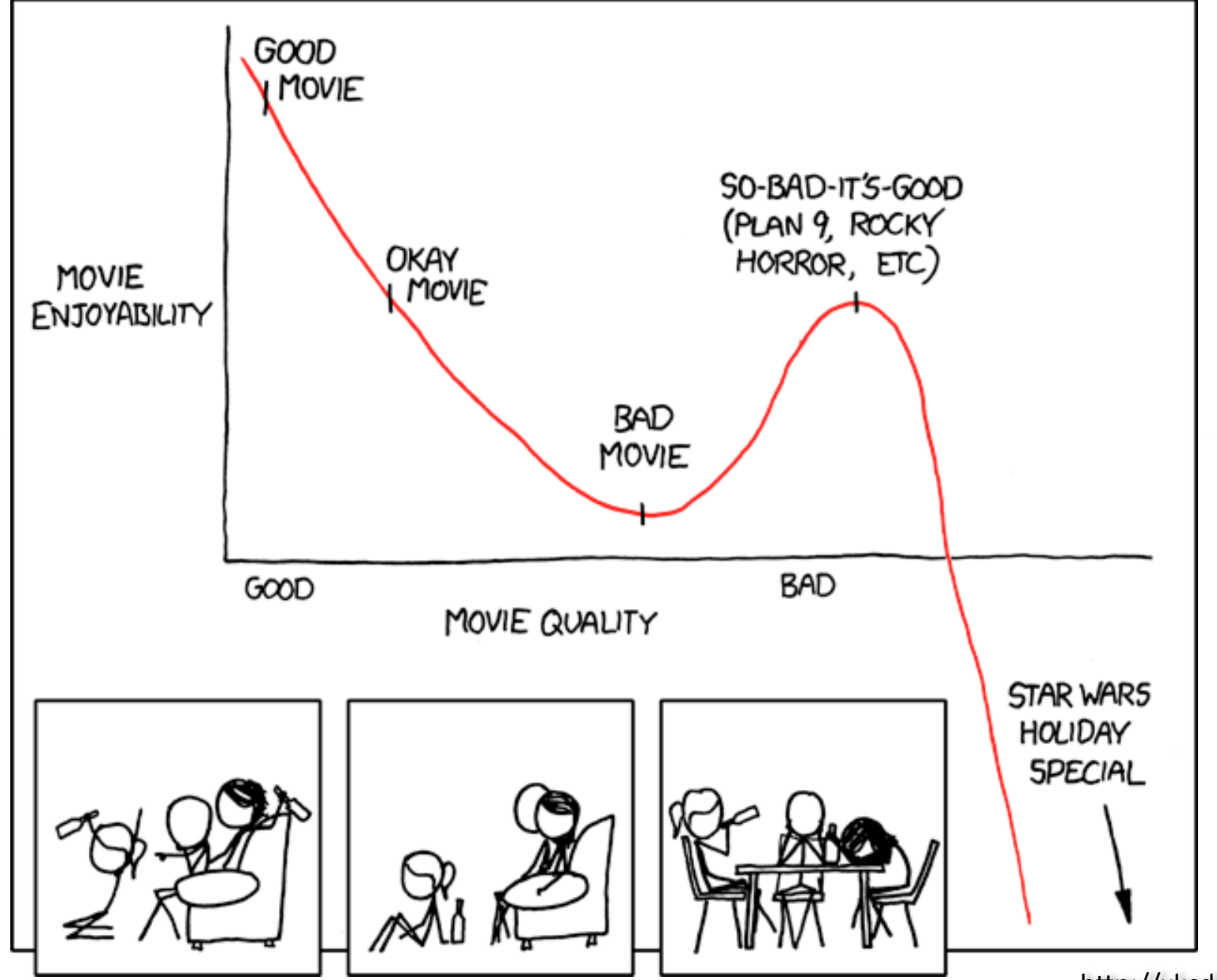

http://xkcd.com/653/

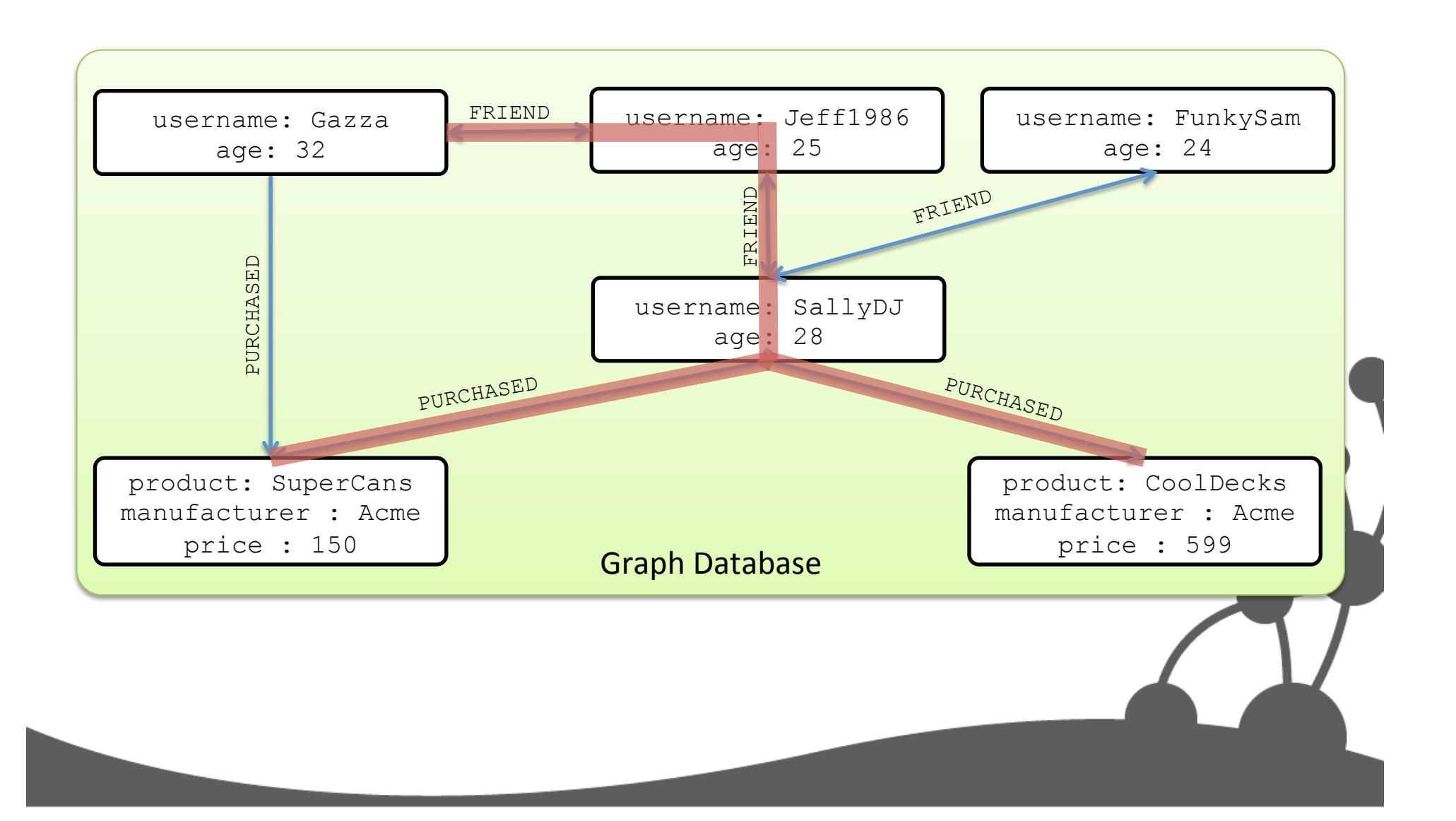

#### Internet reply

>hello-world segmentation fault lcore dumped!

#### >readnews

alt.binaries.pictures.erotica rec.arts.startrek.fandom rec.org.mensa rec.games.corewar alt.comics.radioactiveman

Need know Star

http://void.iddqd.cz/comic-book-guy-pc.jpg

## Graph matching

- It's super-powerful for looking for patterns in a data set
	- Retail analytics
	- Real-time upselling
- High-level of abstraction
	- Business-oriented patterns
- Formerly done with Java, now Cypher

# **ONE DOES NOT SIMPLY**

# **QUERY WITH ASCHLART**

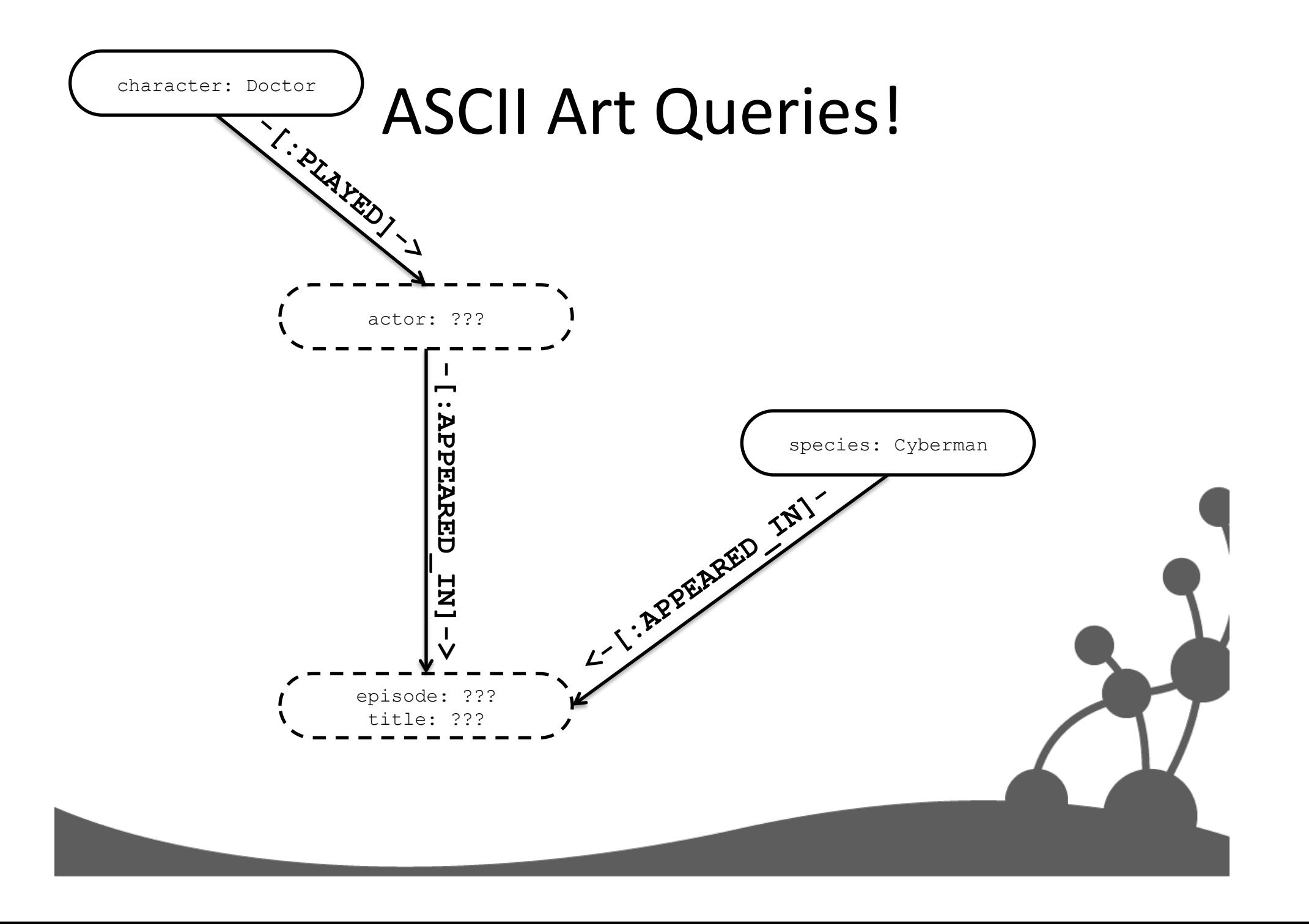

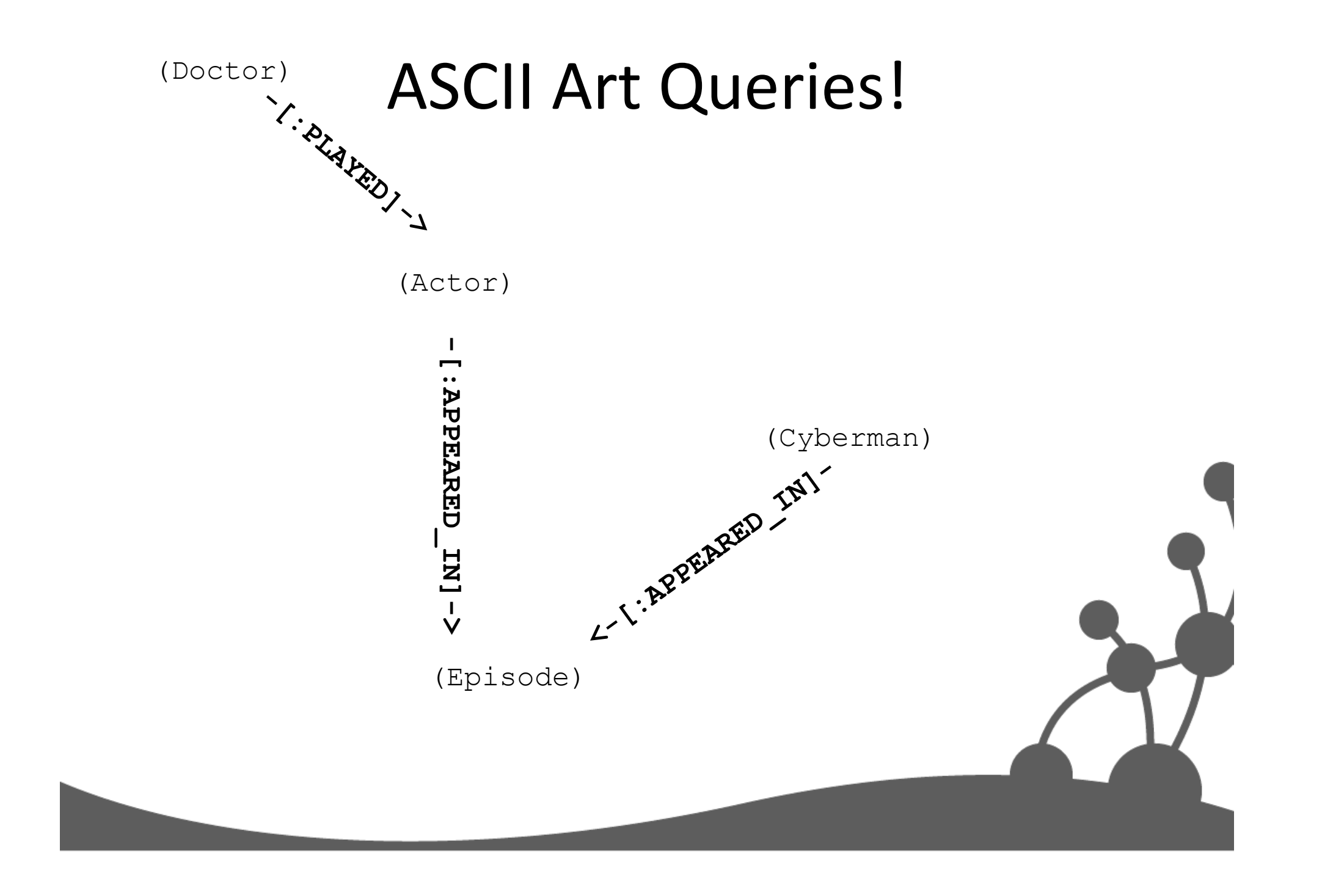

## **ASCII Art Queries!**

**match (doctor)<-[:PLAYED]-(actor) -[:APPEARED\_IN]->(ep) <-[:APPEARED\_IN]-(cybermen)** 

## Cypher Query

In which episodes did the cybermen appear, and who played the Doctor?

**start doctor=node:characters(character='Doctor'), cybermen=node:species(species='Cyberman')** 

**match (doctor)<-[:PLAYED]-(actor) -[:APPEARED\_IN]->(ep) <-[:APPEARED\_IN]-(cybermen)** 

**where has(ep.title) and has(ep.episode)** 

**return ep.title, actor.actor**

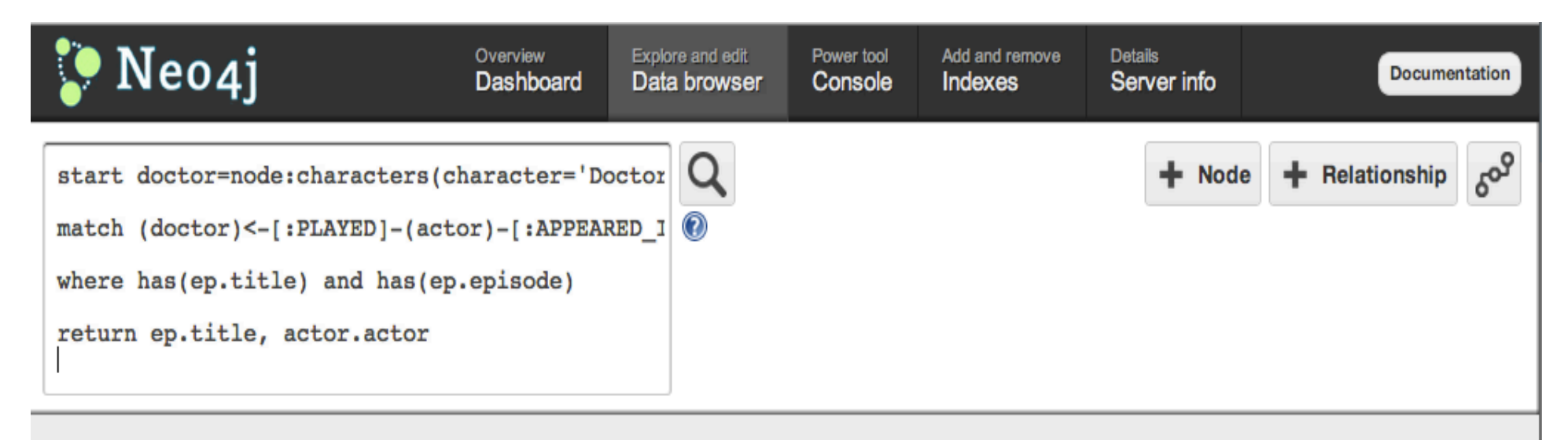

Returned 14 rows. Query took 14ms

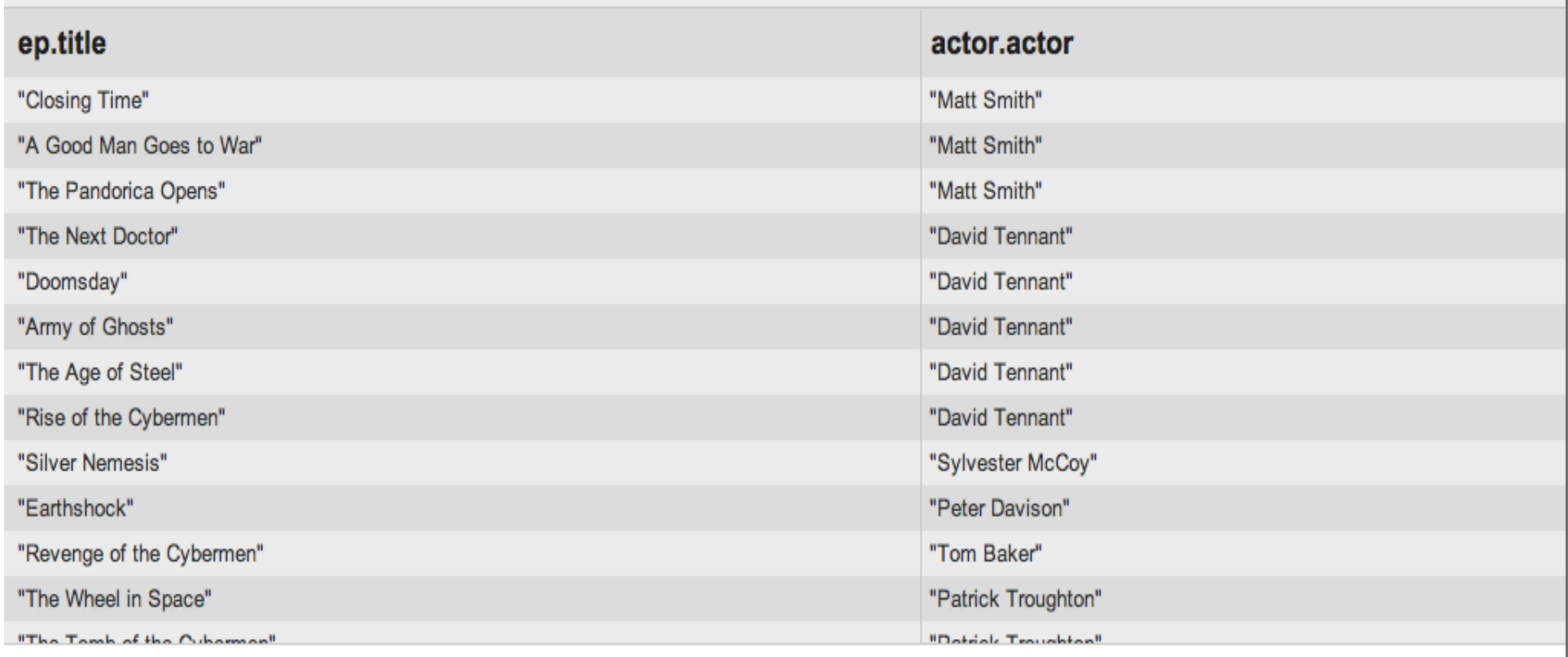

Copyright (c) 2002-2012 Neo Technology. This is free software, available under the GNU General Public License version 3 or greater. Icons by Glyphish & Tango.

## **FRIEFROURSHUIS**

- Adobe Creative Cloud
	- Gazillions of social
	- Single large global cluster
- Thingdom
	- Node.js, Neo4j
	- Now acquired by FiftyThree
- Cisco network management
	- Nuff said
- And now... Bingo Friendzy
	- $-$  Facebook gaming app from GT STATS AF Gamesys

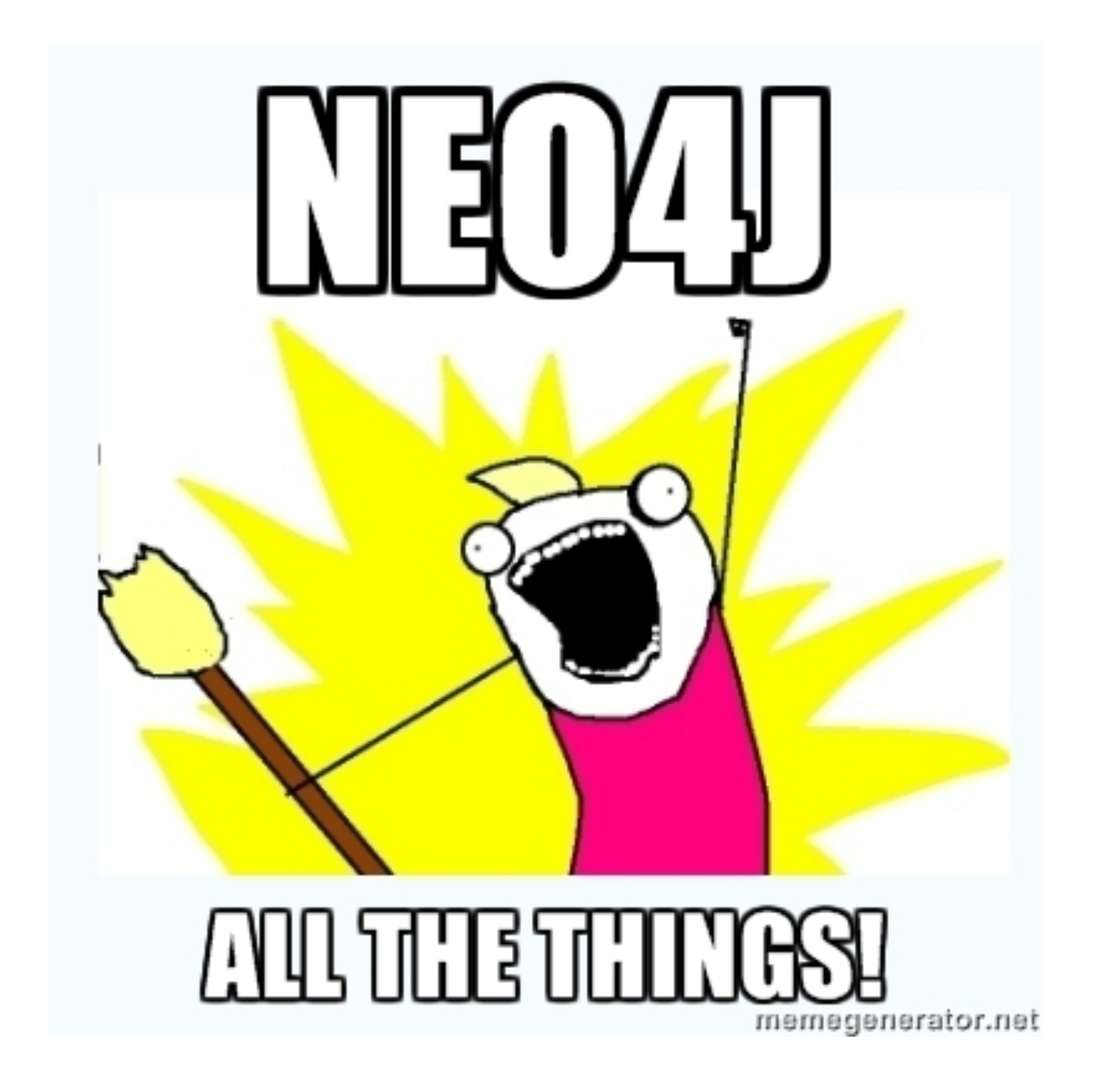

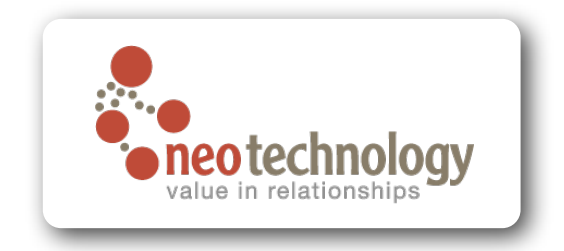

## Thanks for listening

Neo4j: http://neo4j.org Neo Technology: http://neotechnology.com Me: **@jimwebber**

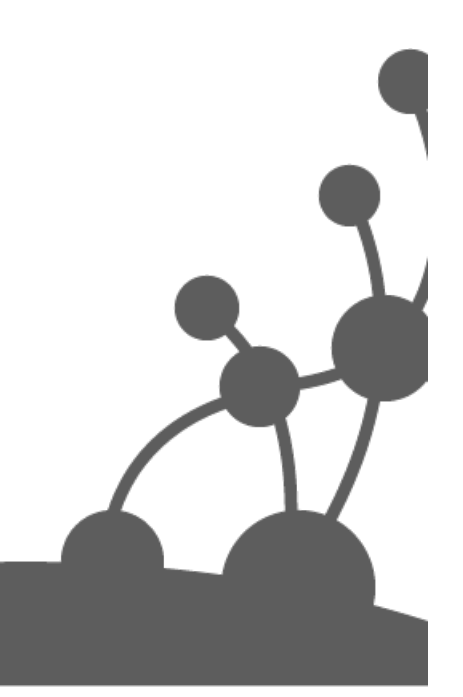